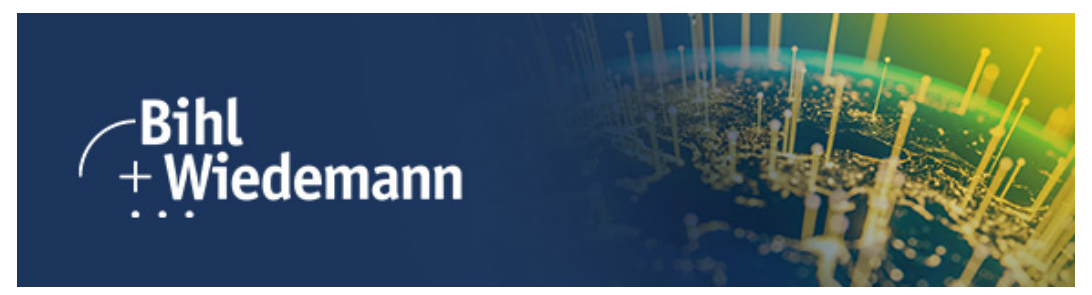

AS-Interface Master News (02/2024)

## Easy integration of Danfoss VLT frequency inverters

Would you like to connect **Danfoss frequency inverters** from the VLT series to AS-Interface? Simply by plug-and-play via their standard RS485 interface? Then use our **ASi-5 motor module [BWU4980](https://t48cdbbc3.emailsys1a.net/c/145/7299810/0/0/0/401492/e75141c647.html)**. Simply connect the module with the two wires to the RS485 terminals in the Danfoss VLT frequency inverter, and you're done. Thanks to ASi, the **power supply and communication** of the module is carried out via a **single [cable](https://t48cdbbc3.emailsys1a.net/c/145/7299810/0/0/0/401488/c4809be696.html)**.

One Ethernet node for more than 100 frequency inverters

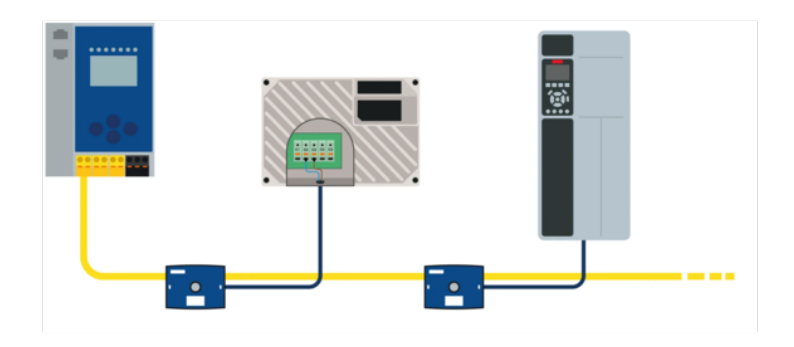

*Fig.: More than 100 Danfoss VLT frequency inverters (e.g., AQUA Drive FC 202 and 302, VLT Decentral Drive FCD 302, VLT Midi Drive FC 280, VLT HVAC Basic Drive FC 101) can be efficiently wired on just one Ethernet node.*

## Your advantages at a glance

- One Danfoss VLT frequency inverter can be controlled per module
- Detailed diagnostics incl. motor current
- Cyclic writing of speeds and ramps in 1.27 ms
- Acyclic writing of Danfoss parameters
- Easy copying of parameters to other motor modules and automatic parameterization when replacing motors and motor modules with our software suite
- Drastically reduced wiring effort thanks to [AS-Interface](https://t48cdbbc3.emailsys1a.net/c/145/7299810/0/0/0/401490/dd8c6f7daa.html)

## $\mathbf{Z}$ More information

�� [Discover also our simple plug-and-play solutions for many other drive manufacturers.](https://t48cdbbc3.emailsys1a.net/c/145/7299810/0/0/0/401485/2fb20558e6.html)

Further questions about our products and solutions? We would be happy [to assist you.](https://t48cdbbc3.emailsys1a.net/c/145/7299810/0/0/0/401494/8cdea0a82f.html)

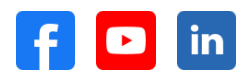

[Abmeldelink | unsubscribe | Lien de désinscription | Anular suscripcíon | Link di cancellazione](https://t48cdbbc3.emailsys1a.net/145/7299810/0/0/bce4ba1ea6/unsubscribe.html) [Impressum](https://t48cdbbc3.emailsys1a.net/c/145/7299810/0/0/0/401419/a100a8542d.html) | [Privacy Policy](https://t48cdbbc3.emailsys1a.net/c/145/7299810/0/0/0/401420/28889181b2.html)